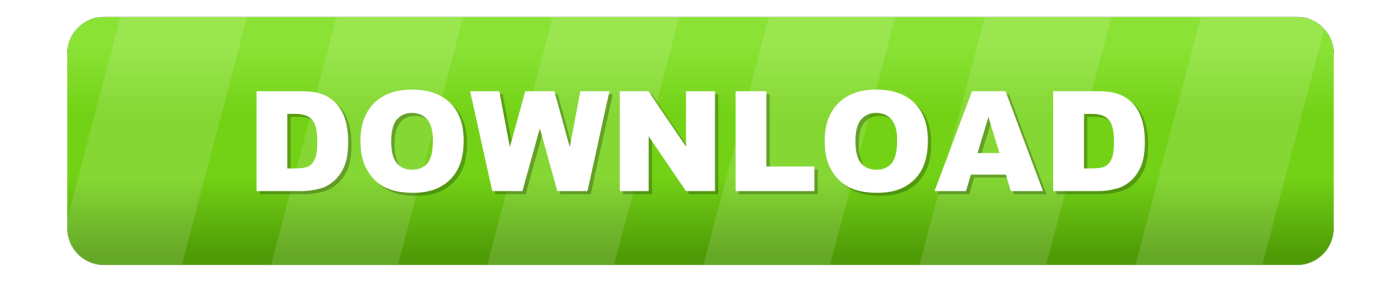

## **Mgcamd Converter**

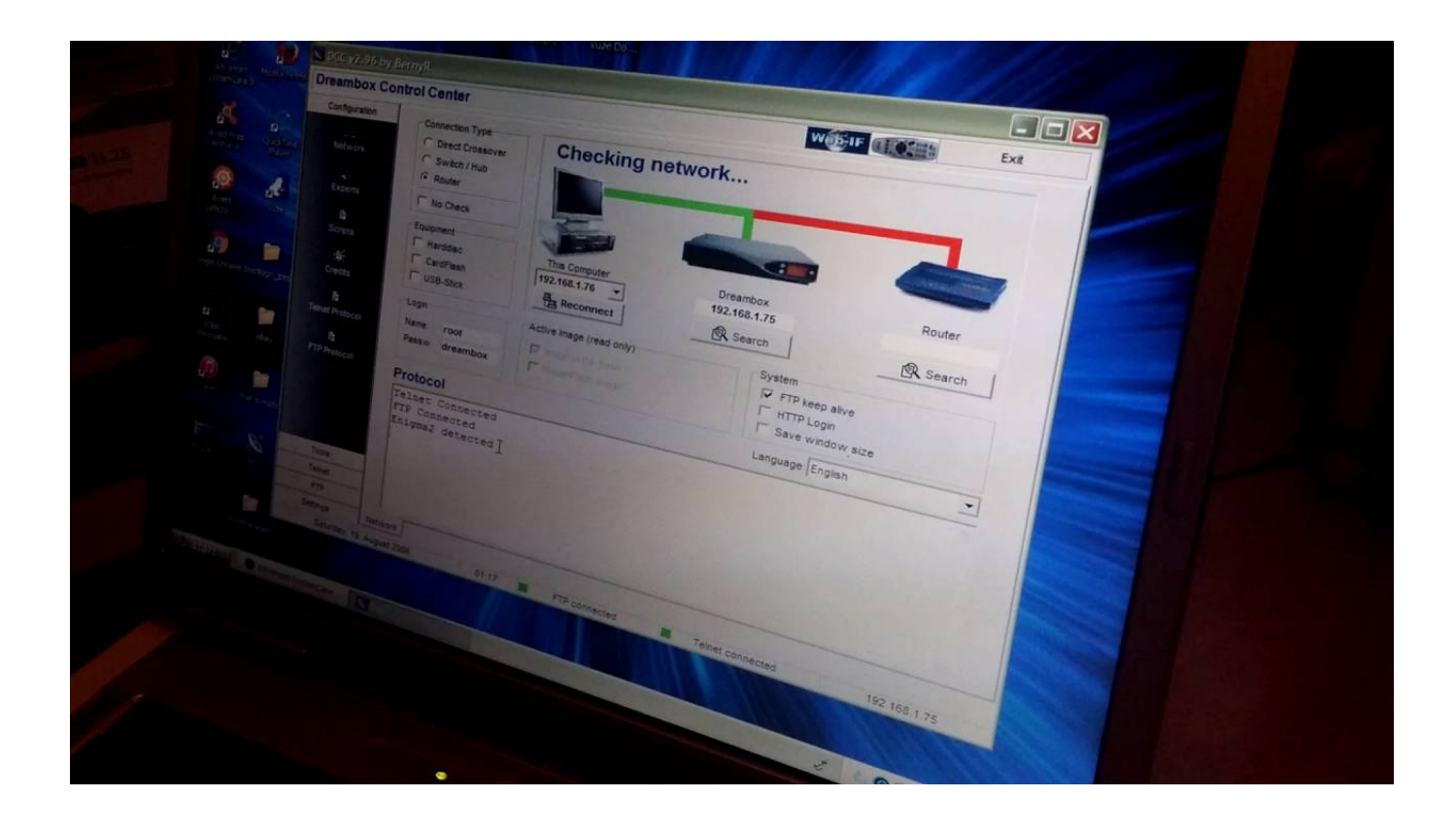

**Mgcamd Converter** 

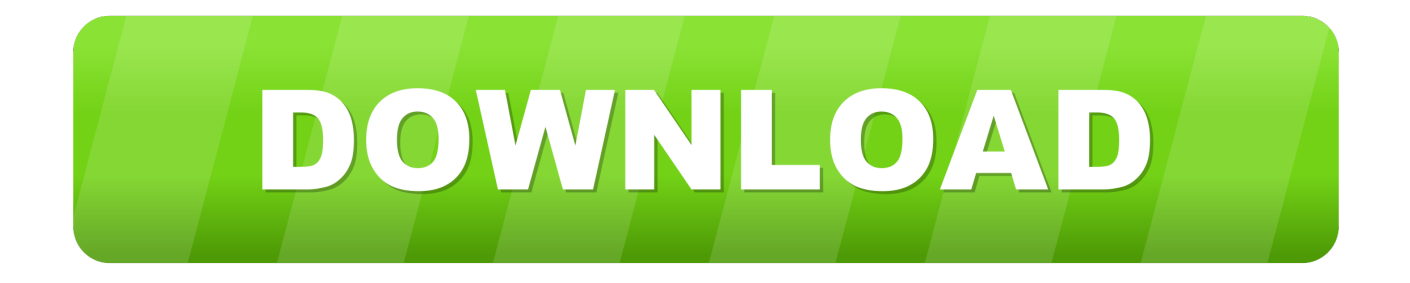

Convert cccam to mgcamd line ! This is some information about how to add N lines to mgcamd Make sure you have mgcamnd installed like .... IMPORTANT: DO NOT USE OSCAM CONVERTER FROM WEB PAGE BZSAT, THEY WILL STOLE ما أم تحويل برنامج هناك هل و oscam إلى mgcamd إشتراك تحويل يمكن هل ..YOUR LINE. UPDATE ... Newcamd,MGcamd,CCCam that found and look quick a had just I ... and "file server" Oscam to info your convert converter ccam Using ..لكم شكرا العمل MGcamd might be working on BH .... Cams Converter. Thumbnail Bewertung: 0 ... Convert CCcam to Oscam Convert MgCamd to Oscam Create Oscam file. Send Oscam.Server file .... hi guys..im just messing around with cams...can you use mgcamd as a client to connect to a CCcam server ?, if so what files need to be edited .... mgcamd converter, cccam to mgcamd converter, cccam to mgcamd converter download, oscam to mgcamd converter, mgcamd to oscam converter download, .... Guide how to make and transfering by ftp a newcamd.list file for mgcamd with no computer ... Cccam or newcamd to oscam / oscam emu / oscam ymod convert.. I`m not sure what you are asking here, but to add more OSCam readers to MGCamd you add CWS\_MULTIPUL = instead of CWS =. mgcamd ffmpeg download Download, mgcamd ffmpeg download, mgcamd ffmpeg ... Moo0 FFmpeg FFmpeg for Windows, an Excellent Video Converter. You probably know MGCamd. This is great client EMU that is in my opinion better than CCcam and OScam (as client!!). Configuring is quite .... First we need to enable CCcam function in OScam. Add these lines into oscam.conf file on your server: [cccam] port = 35699 or something else. I'm pretty new to IPTV but not new to sat/cccam/mgcamd etc. Most IPTV streams seem to come from a sat/cable/terrestrial service. But I have seen some that can .... Find high quality Skybox F5 Support Cccam Newcamd Mgcamd Suppliers on ... Terrestrial Receptor Converter Biss key tv box USB Wifi power vu HD Cccam .... no mgcamd not appearing after local extension installed. n line is fine ... You need to use oscam, run your line through converter and drag the .... How can i make my mgcamd line work on an ARM Chip Satellite Receiver like VU-UNO 4K SE or VU-ZERO 4K. Some say corverting to .... Converter.Converter import Converter. from Components.ConfigList import ConfigListScreen. from Components.config import config, getConfigListEntry, .... think i have everything by the letter by Mgcamd but still cant get it to work using a zgemme h2 combi box with vix have Mgcamd 38 and 35 ....

cccam,,,server,cccam,,,good,cccam,,,test,,,,,,Cccam,,,Best,,,Server,,,fast,,,Server,,,Cardsharing,,,-,,,CCCAM.ML. cccam,,,Ovdje ,,,je,,,mali,,,i,,,jednostavan,,,konverter,,,sam,,,se,,,pretvoriti,,,CCcam,,,konfiguracijske,,,datoteke,,,na,,,OSCam.,,,Potrebno,,,je,,, samo,,,da .... World's biggest online community about satellite television. 3cbc74dacd

[Hablemos De Amor Walter Riso Pdf](https://tricdersproval.files.wordpress.com/2020/05/hablemos-de-amor-walter-riso-pdf.pdf) [download film jadul indonesia tanpa sensor](https://anaconda.org/milgromquitros/download_film_jadul_indonesia_tanpa_sensor/notebook) [andy van der meijde geen genade epub download14](https://www.goodreads.com/topic/show/21444523-andy-van-der-meijde-geen-genade-epub-download14) [differential calculus by gorakh prasad pdf download](http://proplidyli.mystrikingly.com/blog/differential-calculus-by-gorakh-prasad-pdf-download) [heidy model](https://samuelmero1.doodlekit.com/blog/entry/9086569/heidy-model) [1000 soruda malzeme bilimi pdf 20](https://picsart.com/i/327844845070201) [xforce keygen 32bits or 64bits version AutoCAD Mechanical 2008](http://reelsmanchgomle.over-blog.com/2020/05/xforce-keygen-32bits-or-64bits-version-AutoCAD-Mechanical-2008.html) [Tmpgenc Video Mastering Works 5 Crack Keygen 15](http://bloodulcibhots.mystrikingly.com/blog/tmpgenc-video-mastering-works-5-crack-keygen-15) [binksetsoundtrack@8 download](https://liceburbough.files.wordpress.com/2020/05/binksetsoundtrack8-download.pdf) [Hindi Movies Chal Chala Chal Free Download](https://anaconda.org/siowahlyoufa/hindi_movies_chal_chala_chal_free_download/notebook)